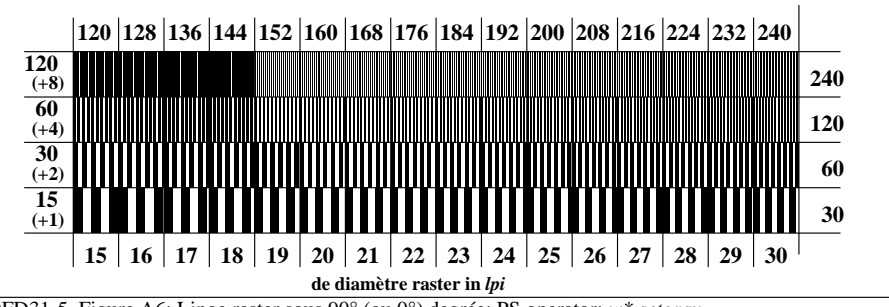

DFD31-5, Figure A6: Linge raster sous 90° (ou 0°) degrée; PS operator: *w\* setgray*